## **Accessing a Plan Holders list in FedBizOpps**

Login to FedBizOpps ([http://www.fedbizopps.gov/\)](http://www.fedbizopps.gov/)

Search for interested project

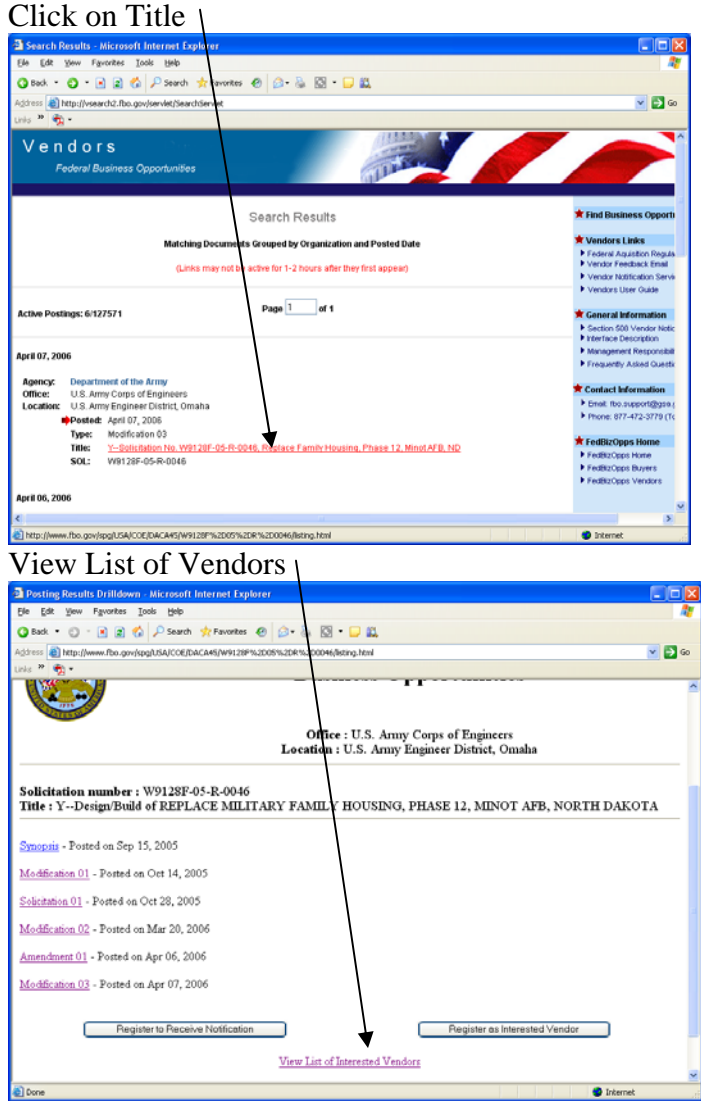

New Plan Holders List: If you are interested in "Viewing a List of Interested Vendors" (Plan Holder's List) or Receiving Notifications (e-mail of changes to a solicitation), Federal Business Opportunities (FedBizOpps) now has these features. For a solicitation, click on the links for "Register to Receive Notification" and "Register as Interested Vendor", fill in requested information and submit. If you want to let other vendors know that you are a General Contractor, Subcontractor, Supplier, Planroom, or Print Shop, it is recommended that you include this information with your company name, if this information is not obvious by your company name. Projects with these features activated will include a link for "Viewing a List of Interested Vendors".